## Fichier:Tuto it realisation.jpg

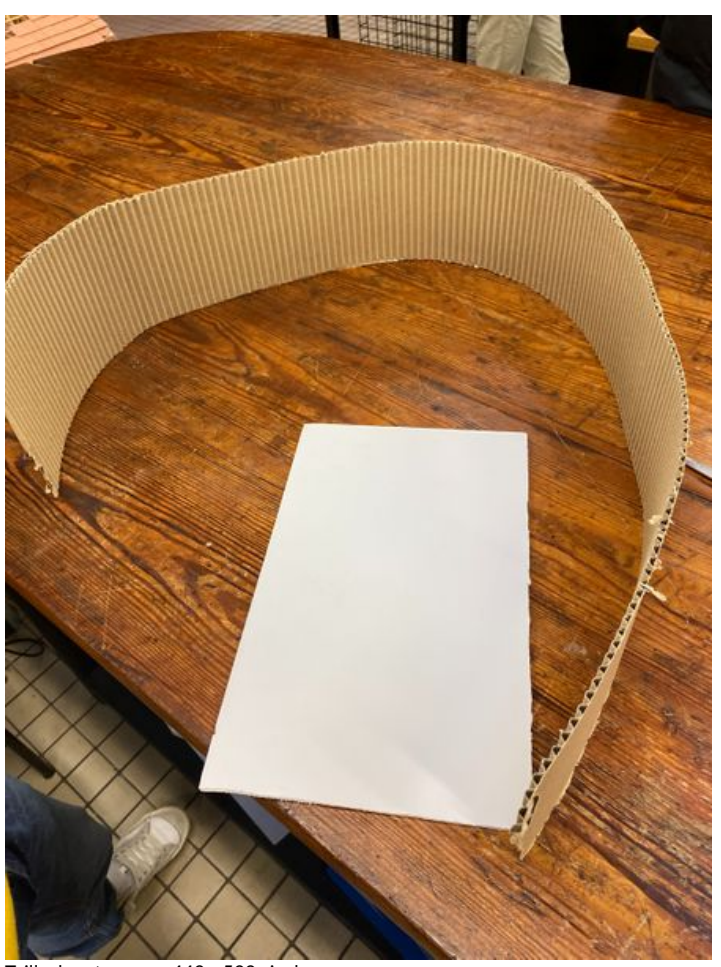

Taille de cet aperçu :449 × 599 [pixels](https://wikifab.org/images/thumb/4/46/Tuto_it_realisation.jpg/449px-Tuto_it_realisation.jpg). Fichier [d'origine](https://wikifab.org/images/4/46/Tuto_it_realisation.jpg) (2 139 × 2 853 pixels, taille du fichier : 1,44 Mio, type MIME : image/jpeg) Tuto\_it\_realisation

## Historique du fichier

Cliquer sur une date et heure pour voir le fichier tel qu'il était à ce moment-là.

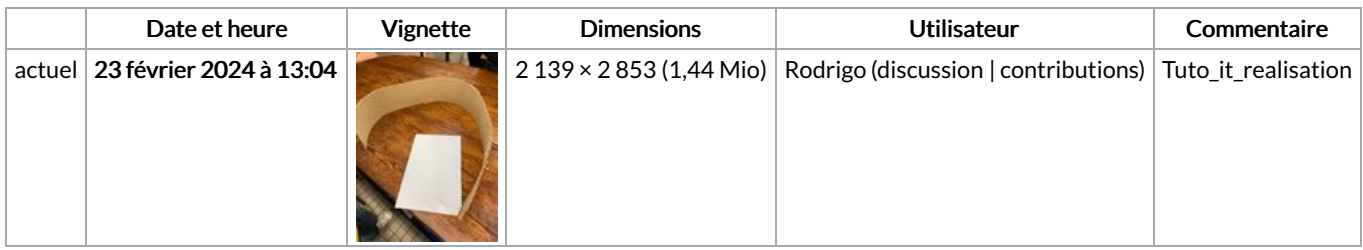

Vous ne pouvez pas remplacer ce fichier.

## Utilisation du fichier

La page suivante utilise ce fichier :

[Tuto](https://wikifab.org/wiki/Tuto_it) it